# [Introdu](http://go.gmu.edu/swe437)ction to Softwa Spikes & Refactoring

00

**Software Testing & Maintenance** SWE 437 http://go.gmu.edu/swe437

### Overview

**Exploring** a potential solution Changing design in a **controlled** manner Taking the **new design** further

### **Most excellent designs are the result of a continuous process of simplification and refinement**

## The problem from Ch. 2

Existing design replaced variables via simple matching -For all variables  $\vee$ , replace  $\frac{1}{2}$  with its value: result = result.replaceAll (regex, entry.getValue())

Failing test from chapter 2: Sets the value to "\${one}, \${two}, \${three}"

```
@Test
public void variablesGetProcessedJustOnce() throws Exception {
    template.set ("one", "${one}");
    template.set ("two", "${three}");
    template.set ("three", "${two}");
    assertTemplateEvaluatesTo ("${one}, ${three}", ${two});
}
                                                                    regexp
                                                                    blows up
```
#### **Tweaking the current design won't make this test pass**

## What is a spike?

### A detour to **learn something** new

-Package, details on API, etc. -Whether proposed design will work

Spikes are **experimental** in nature

**Self education** – increase knowledge, skills, or abilities

### The two states of every programmer:

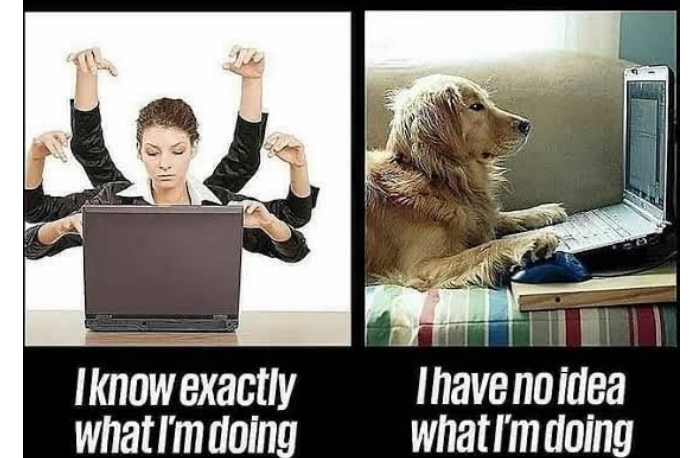

## Ex[ploring a potential](https://cs.gmu.edu/~pammann/Koskela/code/RegexLearningTest.java) so

Break the templates into "**segments**"

#### **Prototyping** with spikes

-A spike is a detour to learn

-In the template example, we learn more about using **regex**

Learn by writing tests (*learning tests)*

-Need to figure out an API?

-Write some tests that use the API

-**RegexLearningTest** on Ammann's website, from section 3.3 *https://cs.gmu.edu/~pammann/Koskela/code/RegexLearningTest.java*

Example spike for learning an API

-Note that Koskela thought **find()** would count occurrences

-He learned it breaks strings into pieces

#### **Learn on a short detour, then apply**

## Controlled changes to design

### Creating an **alternative implementation**

### Start with the **"low hanging fruit"**

-TDD Development of Template parser

### **Remove duplication** from tests

-Refactoring is *always* important

## Controlled changes to de

**Apply learning** from the spike

-Fin[al code version \(n](http://cs.gmu.edu/~pammann/Koskela/code/TemplateParse.java)ot Segment class, originally a S

```
private void append(String segment, StringBuilder re
     if (isVariable(segment) { evaluateVariable(segment)
         else { result.append(segment);}
}
```
-Koskela refactors substantially -TemplateParse.java

## Controlled changes to de

Switching over **safely**

Adopting the **new implementation**

-Recoding the evaluate() method

**Cleaning up** by extracting methods (more refactoring)

-Pull out the old stuff that's no longer relevant

Result is new Template class (Template.java)

### **No new functionality, but definitely i**

## Improving the new design

### **Keeping things compatible**

Build on existing functionality Refactor logic into objects Motivation for segment class Make the switchover Getting caught by safety nets Don't forget your exceptional behavior! Delete dead code  $+$  further clean up

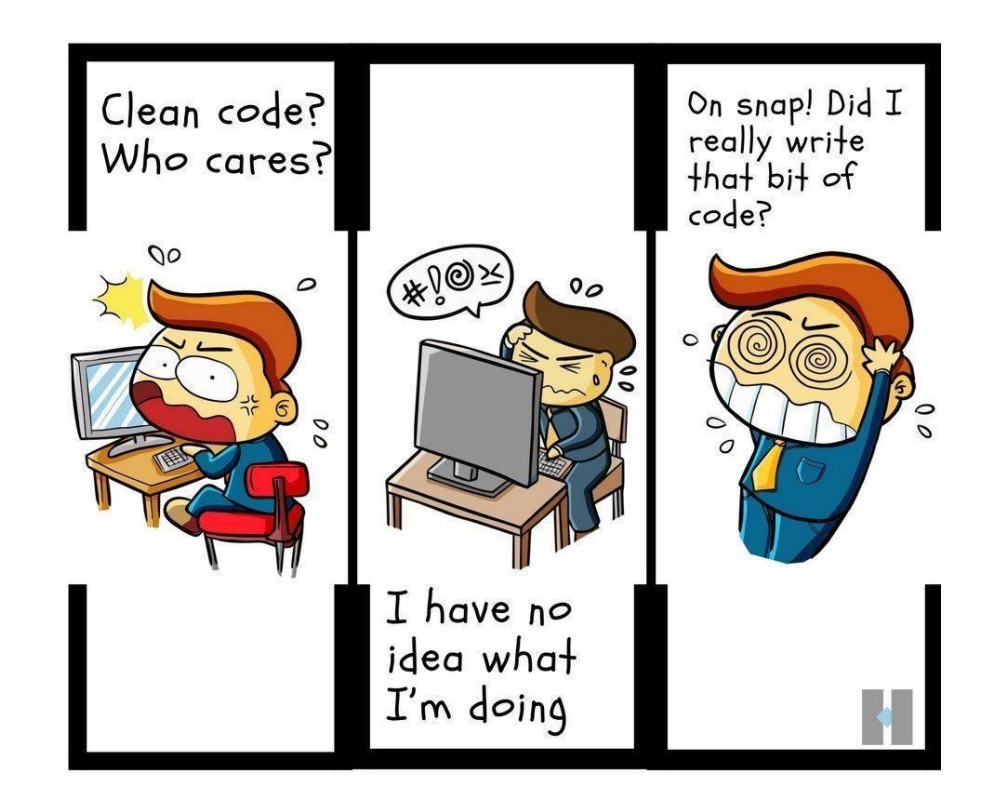

#### **Test sets make requirements concrete.**

## Core Idea

Use regexp to break the following string:

```
"${greeting} ${fname},
```
### **Thank you for your interest in \${product}."**

Into the following 5 pieces:

```
"${greeting}" "${fname}"
",
  Thank you for your interest in " "${product}" "."
```
Now the variables can easily be identified and **replaced**

regex will not explode if values have '\$', or '{', or '}'

## Practice, practice, prac

#### **Chapter 3 has a lot of details that you should explore on your**

I suggest going throu[gh the exercise with](http://cs.gmu.edu/~pammann/Koskela/code/Template.java) t[he code and J](http://cs.gmu.edu/~pammann/Koskela/code/Segment.java)[Unit](http://cs.gmu.edu/~pammann/Koskela/code/PlainText.java)

A spike for you!

Code location: https://cs.gmu.edu/~pammann/Kosk Template.java, Segment, PlainText